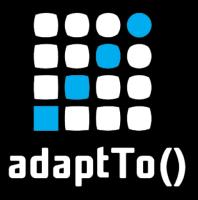

### EUROPE'S LEADING AEM DEVELOPER CONFERENCE

28<sup>th</sup> - 30<sup>th</sup> SEPTEMBER 2020

## Jackrabbit File Vault Validation

Konrad Windszus, Netcentric

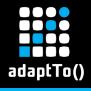

### **About Me**

- Passionate about Open Source
  - Apache Sling PMC member
  - Apache Jackrabbit PMC member
  - ACS AEM Commons Committer
- Working at Netcentric

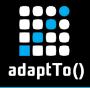

## About Jackrabbit FileVault

- Default packaging format for JCR
  - Enhanced serialization compared to JCR 2.0
- Became Open Source in 2013
  - Apache Maven Plugin contributed in 2017
- Lacks contributors

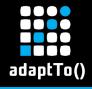

# Recent Changes in FileVault

- Performance improvements in Maven Plugin
- Migration to Git
- Documentation improvements

and Validation capabilities

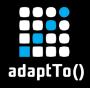

# FileVault Validation - Why

- Packages are complex
  - Uncovered nodes have unexpected default behaviour
  - Serialization Format JCR (Enhanced) Document View
     XML is hard to read
  - Package types introduced further restrictions
  - Installation order sometimes important (ancestor nodes first)

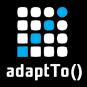

# **Example 1: ACS AEM Commons**

- Invalid filter.xml
  - <include pattern="/etc/acs-commons/qrcode/jcr:content/clientlib-author"
    mode="merge"/>
- Relying on ancestor node's type
- https://github.com/Adobe-Consulting-Services/acs-aem-commons/issues/2044

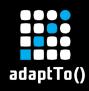

# Example 2: Can you spot the issue?

```
Repository after import
```

```
+ /content [nt:folder]
     + /test
     - myProperty = "foo"
```

https://issues.apache.org/jira/ browse/JCRVLT-255

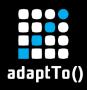

# Example 3: Can you spot the issue?

```
+ /content [nt:unstructured]
Repository
                     + oldChild [nt:unstructured]
before import
                        - myProperty: "foo"
filter.xml
                   <filter root="/content" />
Package's
                                        <jcr:root xmlns ...</pre>
                   + /content
                                          <newChild jcr:primaryNode="nt:unstructured"</pre>
                     - .content.xml
icr root
                                            myProperty2="bar" />
                                          <oldChild>
                                        </jcr:root>
                   + /content [nt:unstructured]
Repository
                                                         https://issues.apache.org/jira/
                     + /oldChild [nt:unstructured]
after import
                       - myProperty: "foo"
                                                         browse/JCRVLT-251
                     + /newChild [nt:unstructured]
```

- myProperty2 = "bar"

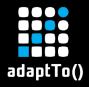

# Default Validators 1/2

- jackrabbit-properties
  - Validates properties.xml
- jackrabbit-dependencies
  - Overlapping filter rules check
- jackrabbit-docviewparser
  - Validates Enhanced Docview XML
- jackrabbit-mergelimitations & jackrabbitemptyelements
  - Catches issues from example 2 & 3

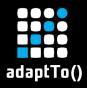

## Default Validators 2/2

- jackrabbit-filter
  - Checks for uncovered nodes
  - Validates filter.xml against schema
- jackrabbit-nodetypes
  - Checks for compliance with primary/mixin node types
  - Enforces a jcr:primaryType property on every node
  - CND for AEM namespaces & nodetypes available at https://git.io/JU8H0
- jackrabbit-packagetype
  - Checks for compliance with package type rules

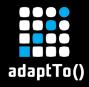

# FileVault Package Types

#### Content

- Only mutable parts of the repo (/conf, /content, /...)
- No nested OSGi bundles/configuration and packages

### Application

- Only immutable parts of the repo (/apps/, ...)
- No nested OSGi bundles/configuration and packages

#### Container

- Only nested OSGi bundles/configurations and packages
- Mixed
  - Legacy

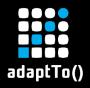

# FileVault Package Types: Why?

- Makes your code cleaner
- AEMaaCS relies on the separation of mutable/immutable packages
- Eases conversion to Sling Feature Model
  - (https://github.com/apache/sling-org-apache-slingfeature-cpconverter)
- Eases deployment

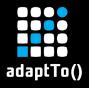

## False Positives?

- Report at https://issues.apache.org/jira/projects/JCRVLT
- Disable
  - Per Message Type (via option severity\*)
  - Per Validator (via option isDisabled)
  - Last resort: Skip validation (via Maven parameter skipValidation)

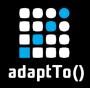

### **AEM Content Classification Validator**

- Content classificiation determines allowed usage of AEM's resource types
  - API compliance for non Java code
- Important for rolling updates with AEMaaCS
- netcentric-aem-classification checks usage of resource types against a predefined map
  - Maps for AEM 6.5.5 and AEMaaCS available
  - Maven Plugin for generating a map from a JCR repo

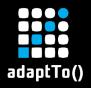

### **AEM Content Classification Validator**

- Checks against usage of deprecated resource types
  - Deprecations from property cq:deprecated
  - Deprecations from release notes

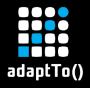

### False Positives - Content Classification

- Raise a ticket with Adobe Support
  - Known FPs available at <a href="https://git.io/JU8HT">https://git.io/JU8HT</a>
  - Raise an issue at <a href="https://git.io/JU8Hm">https://git.io/JU8Hm</a>
- Ignore FP resource type via configuration whitelistedResourcePathPatterns

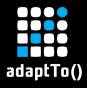

### Differences to OakPal

- Faster
  - No repository started during validation
  - Incremental build support in Eclipse (m2e)
- (Hopefully) Less configuration
- Probably more False Positives (still)
  - Try it out!
  - Report bugs once you find them!

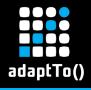

## The Future of FileVault and Validators

- Validator for AEMaaCS limitations
- Fixes for import modes != replace
- Validator for overlapping filter rules

- Maybe your validator?!!
  - https://jackrabbit.apache.org/jcr/mailing-lists.html

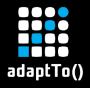

### References

- https://jackrabbit.apache.org/filevault/validation.html
- https://jackrabbit.apache.org/filevault-package-mavenplugin/validators.html
- https://github.com/Netcentric/aem-nodetypes
- https://github.com/Netcentric/aem-classification